## BeckHoff Startup Parameter Data Transfer

This describes the order and when startup parameters are applied

## **Contents Comments**

Startup data is transferred during the Ethercat start up sequence. The Ethercat state machine transitions from Init > Pre-op > Safe-op > Op

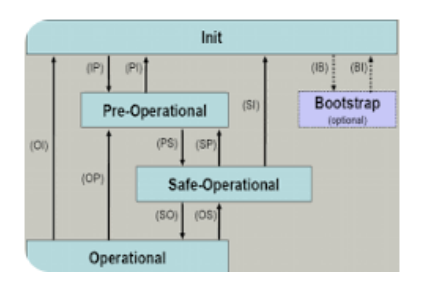

If you look at the start up list there is a column identifying in which transition the setting is applied

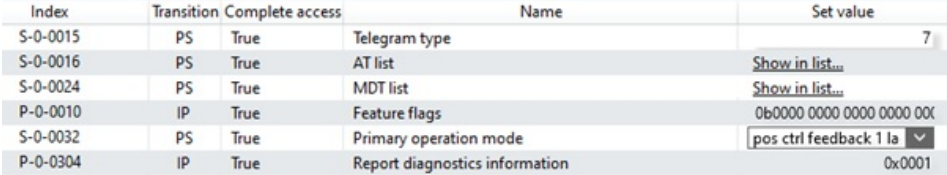

PS – Pre-Op to Safe\_Op IP – Init to Pre-Op

The Ethercat state machine will be cycled when you move from Config mode to Run mode, if you press the Run mode (Restart) button, during an Online reset or when you Activate.

The startup list must be downloaded to the online project before it will take effect, this occurs during an activation.

Some parameters can be downloaded for immediate effect, but this does not mean the Startup list in the project is updated. The states in which parameters can be changed is variable due to the consequence of the change. For AX5000 drives this information is found in the IDN Descriptions manual. [https://download.beckhoff.com/download/Document/motion/AX5000\\_IDN\\_Description\\_en.pdf](https://url6.mailanyone.net/scanner?m=1pbhS7-0000Lu-5K&d=4%257Cmail%252F90%252F1678710600%252F1pbhS7-0000Lu-5K%257Cin6c%257C57e1b682%257C27359798%257C12301058%257C640F1963DAD79CAA62FA0DAE2E9CF804&o=%252Fphto%253A%252Fdtsbowncd.elaofkh%252F.cmofdndoDoa%252Fwl%252Fmocontmue5nti0AX0o%252FeD0_c_DsIN_trinonepifdp.&s=AW2gakpNv8Hb-7Jcq_uRJVsmKNQ)

## P-0-0071 Mechanical motor data

This IDN is used to specify motor inertia J<sub>m</sub> and load inertia of the configured rotary motor.

## **Attributos**

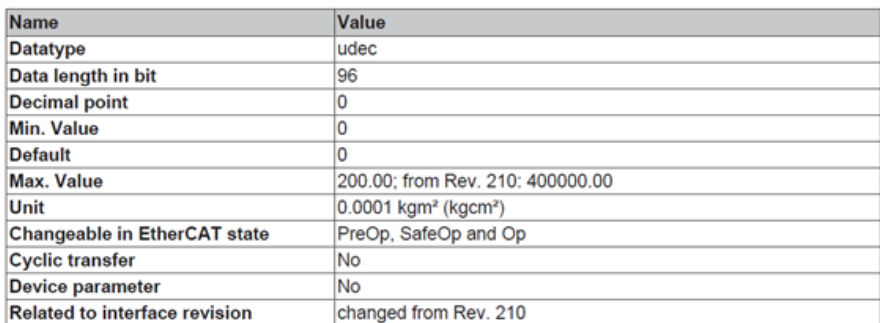

If the change is not possible in Op mode, then an update to the Startup list and a restart of the Ethercat state machine is necessary to invoke the change. This requires an activation.